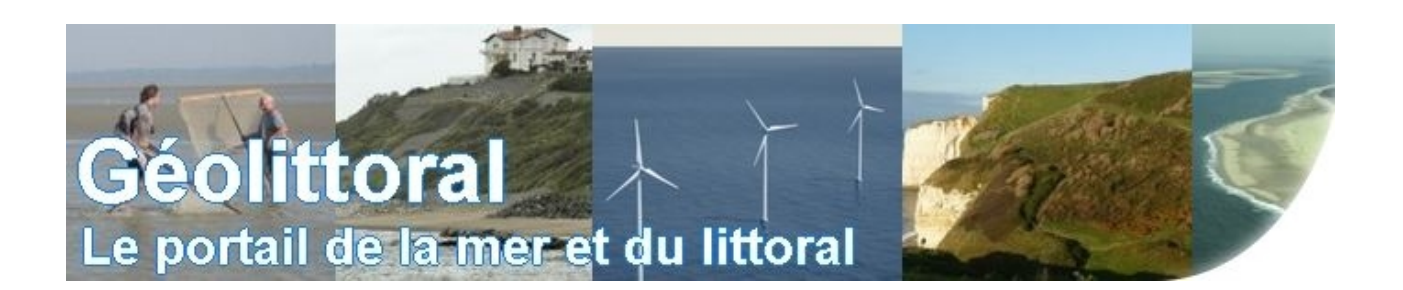

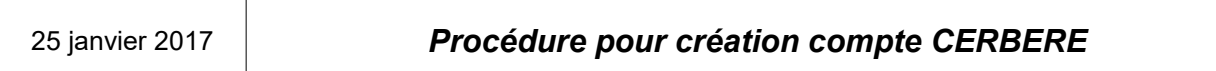

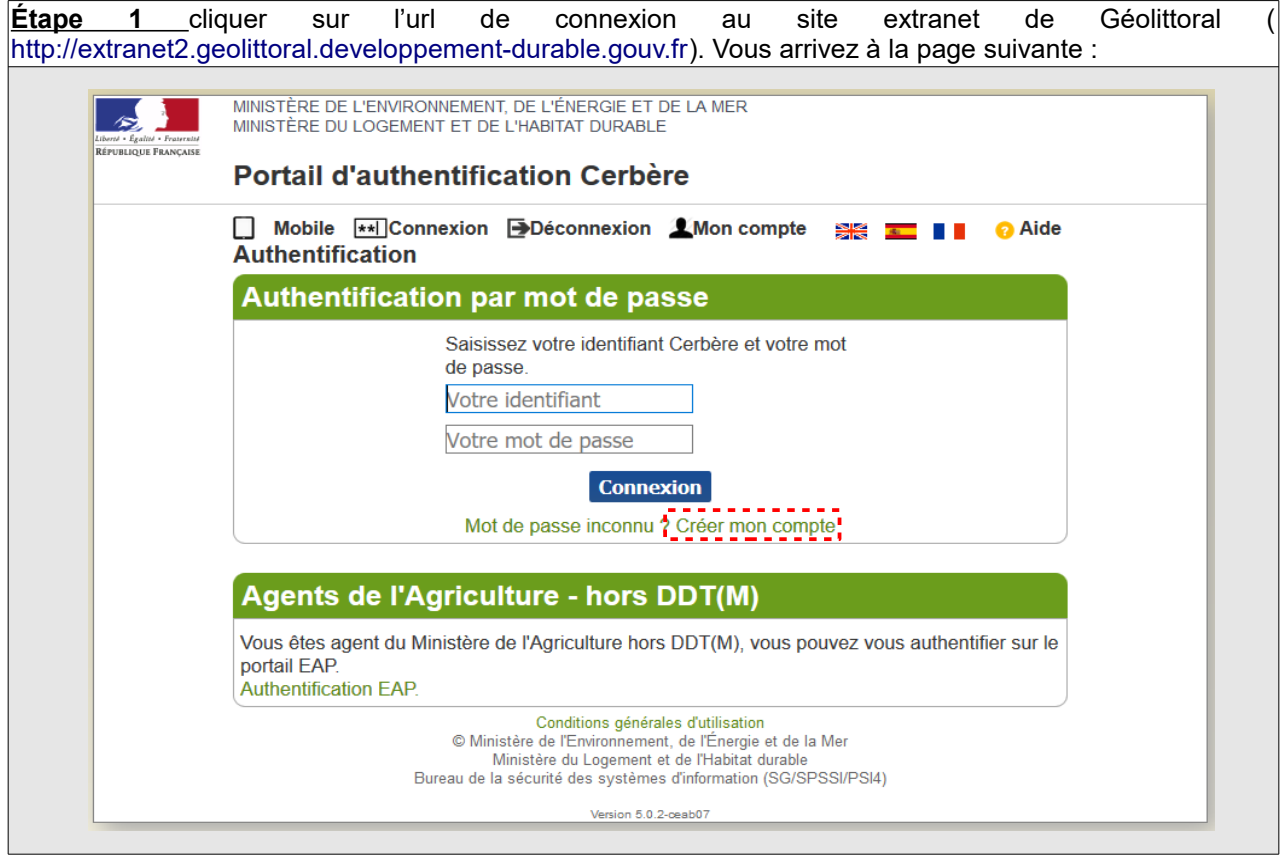

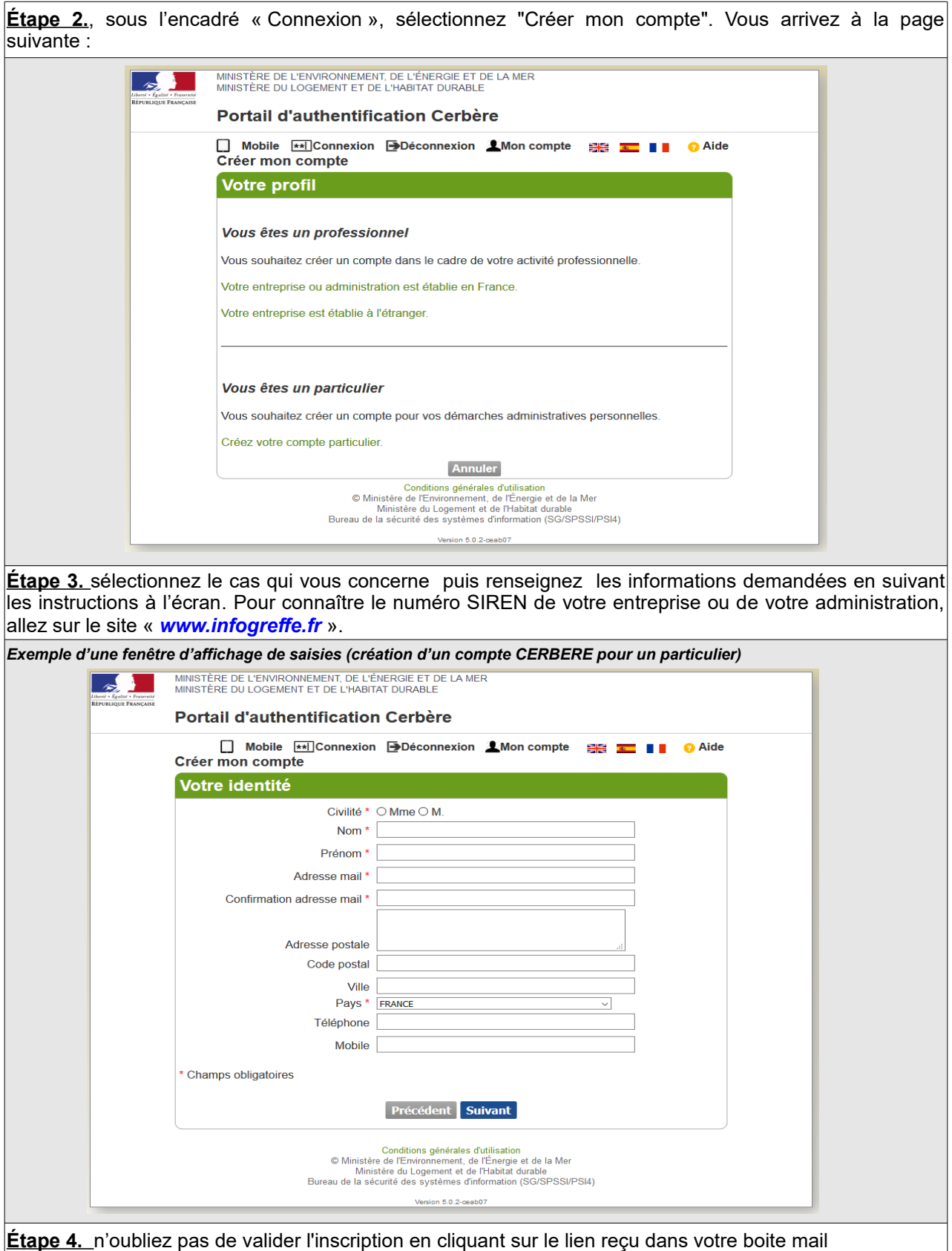

Ensuite, pour vous permettre d'accéder à l'espace protégé, vous devez nous communiquer les informations suivantes : *nom, prénom et adresse mél du compte CERBERE* que vous venez de créer. Pour nous joindre, veiller utiliser le formulaire de la rubrique « Contactez-nous » (accessible à partir du bas de la page d'accueil de site public Géolittoral : [http://www.geolittoral.developpement-durable.gouv.fr\)](http://www.geolittoral.developpement-durable.gouv.fr/)